# Package 'meantables'

March 19, 2022

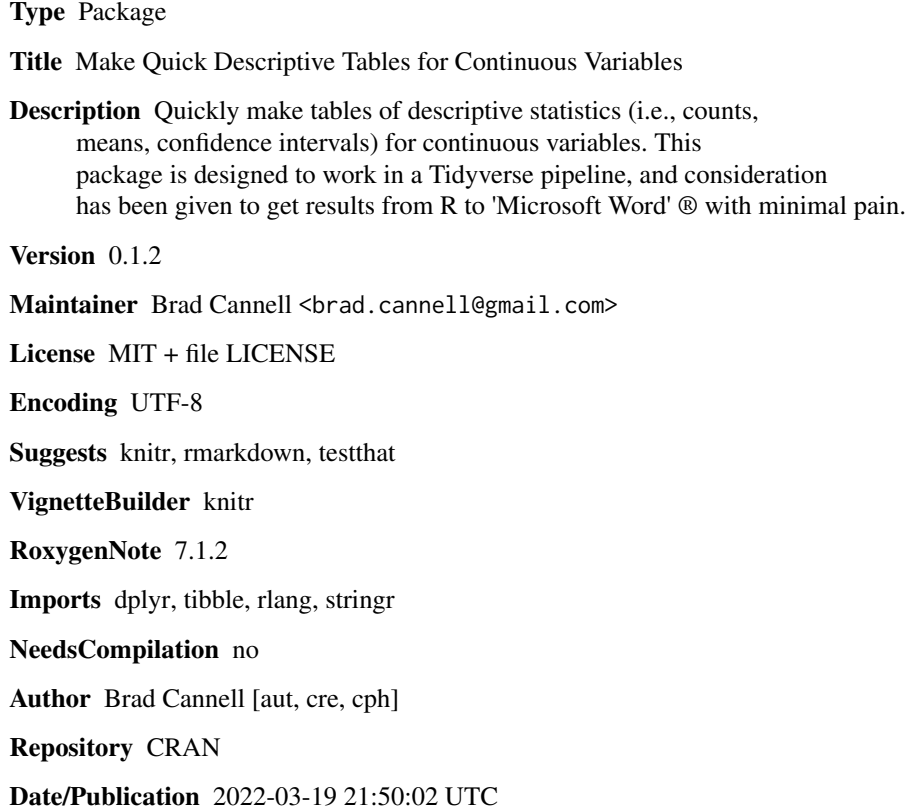

# R topics documented:

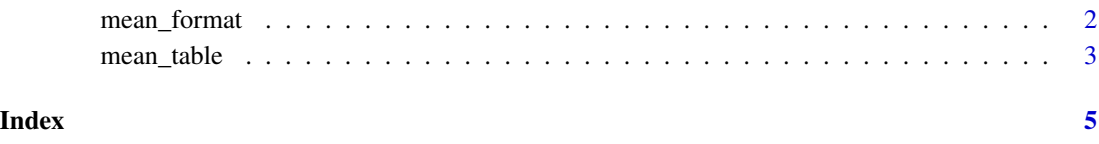

# Description

The mean\_format function is intended to make it quick and easy to format the output of the mean\_table function for tables that may be used for publication. For example, a mean and 95 could be formatted as "24.00 (21.00 - 27.00)."

#### Usage

```
mean_format(.data, recipe, name = NA, digits = NA)
```
### Arguments

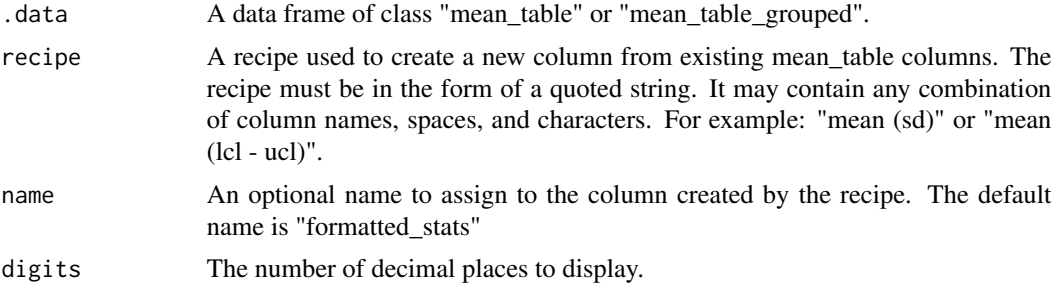

#### Value

A tibble

# Examples

```
## Not run:
library(dplyr)
library(meantables)
data(mtcars)
# Overall mean table with defaults
mtcars %>%
 mean_table(mpg) %>%
 mean_format("mean (sd)") %>%
 select(response_var, formatted_stats)
# A tibble: 1 × 2
 response_var formatted_stats
 <chr> <chr>
1 mpg 20.09 (6.03)
```
# <span id="page-2-0"></span>mean\_table 3

```
# Grouped means table with defaults
mtcars %>%
 group_by(cyl) %>%
 mean_table(mpg) %>%
 mean_format("mean (sd)") %>%
 select(response_var:group_cat, formatted_stats)
 # A tibble: 3 × 4
 response_var group_var group_cat formatted_stats
 <chr> <chr> <chr> <chr> <chr> <dbl> <chr>
1 mpg cyl 4 26.66 (4.51)
2 mpg cyl 6 19.74 (1.45)
3 mpg cyl 8 15.1 (2.56)
## End(Not run)
```
mean\_table *Estimate Mean and 95 Percent Confidence Intervals in dplyr Pipelines*

# Description

The mean\_table function produces overall and grouped tables of means with related statistics. In addition to means, the mean\_table missing/non-missing frequencies, the standard error of the mean (sem), the 95 value, and the maximum value. For grouped tibbles, mean\_table displays these statistics for each category of the group\_by variable.

#### Usage

mean\_table(.data, .x, t\_prob = 0.975, output = default, digits = 2, ...)

### Arguments

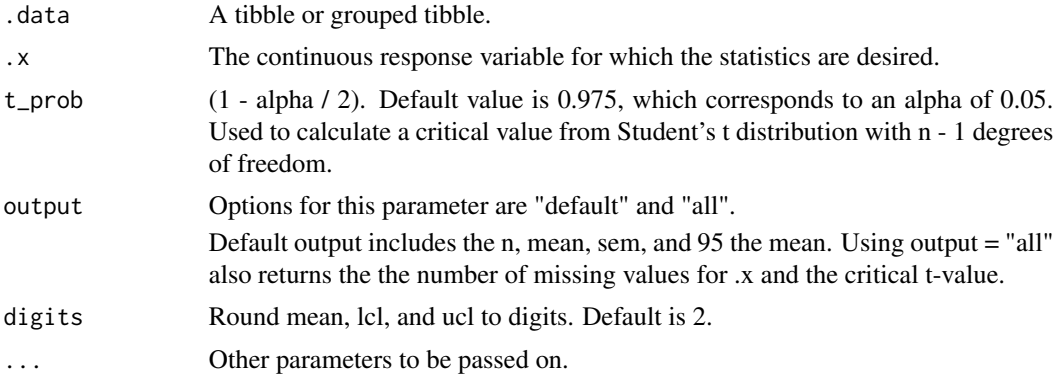

#### Value

A tibble of class "mean\_table" or "mean\_table\_grouped"

#### References

SAS documentation: http://support.sas.com/documentation/cdl/en/proc/65145/HTML/default/viewer.htm#p0klmrp4k89pz0i

#### Examples

```
## Not run:
library(dplyr)
library(meantables)
data(mtcars)
# Overall mean table with defaults
mtcars %>%
 mean_table(mpg)
# A tibble: 1 x 9
 response_var n mean sd sem lcl ucl min max
 <chr> <int><dbl> <dbl> <dbl> <dbl> <dbl> <dbl> <dbl>
1 mpg 32 20.1 6.03 1.07 17.9 22.3 10.4 33.9
# Grouped means table with defaults
mtcars %>%
 group_by(cyl) %>%
 mean_table(mpg)
# A tibble: 3 x 11
 response_var group_var group_cat n mean sd sem lcl ucl min max
 <chr> <chr> <chr> <dbl> <dbl> <dbl> <dbl> <dbl> <dbl> <dbl> <dbl> <dbl> <dbl> <dbl> <dbl>
1 mpg cyl 4 11 26.7 4.51 1.36 23.6 29.7 21.4 33.9
2 mpg cyl 6 7 19.7 1.45 0.549 18.4 21.1 17.8 21.4
3 mpg cyl 8 14 15.1 2.56 0.684 13.6 16.6 10.4 19.2
```
## End(Not run)

# <span id="page-4-0"></span>Index

mean\_format, [2](#page-1-0) mean\_table, [3](#page-2-0)